```
modifier_ob.
 mirror object to mirror
mirror_mod.mirror_object
 peration == "MIRROR_X":
irror_mod.use_x = True
mirror_mod.use_y = False
irror_mod.use_z = False
 _operation == "MIRROR_Y"
lrror_mod.use_y = True
 lrror_mod.use_z = False
 _operation == "MIRROR_Z"
  rror_mod.use_x = False
 lrror_mod.use_y = False
  rror_mod.use_z = True
 selection at the end -add
   ob.select= 1
   er ob.select=1
   ntext.scene.objects.action
  "Selected" + str(modified
   rror ob.select = 0
  bpy.context.selected_ob
  lata.objects[one.name].sel
  int("please select exactle
  --- OPERATOR CLASSES ----
    X mirror to the selected
    pes.Operator):
   ject.mirror_mirror_x"
 ext.active_object is not
```

Workshop
on
Software Development
for Crime Reporting in
Nigeria

@

University of Ilorin, Nigeria.

**By Semiu Amao** 

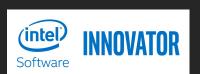

18<sup>th</sup> January, 2020

### About Semiu

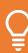

He is a Multidiscipline researcher with passion for innovation

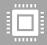

He is a member of Intel Software Innovator

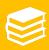

Academically, he had:

Liverpool, England

B. Engr. (Elect/Elect) from University of Ado-Fkiti. Nigeria

OND (Computer Science) from Offa

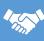

He had many professional Certification which include:

Developer Associate

Cisco – CCNA, CCIE Collaboration (Written), Business Value Analyst

ICO 0001 201E

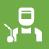

Currently working in Vodacom Nigeria as a Network Engineering Specialist

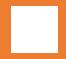

www.semiuamao.com

The owner of "bigsemite" brand

## Digital Crime Reporting

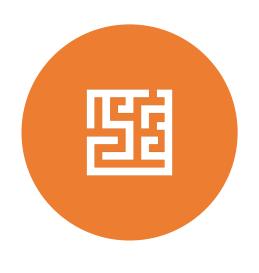

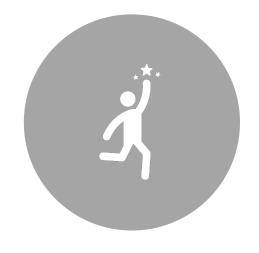

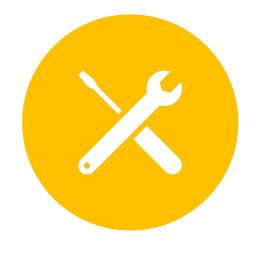

WHAT PROBLEM ARE WE SOLVING?

HOW WILL THE RESULT LOOK LIKE?

WHAT TOOLS AND METHODS ARE WE USING?

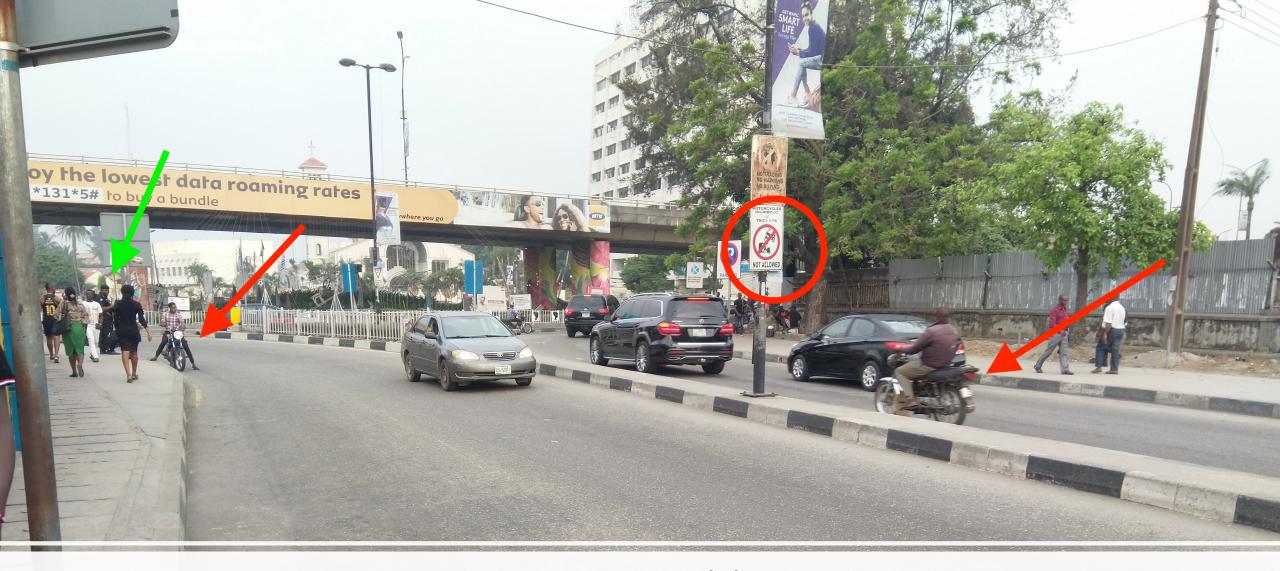

Current Problem

## **Expected Result**

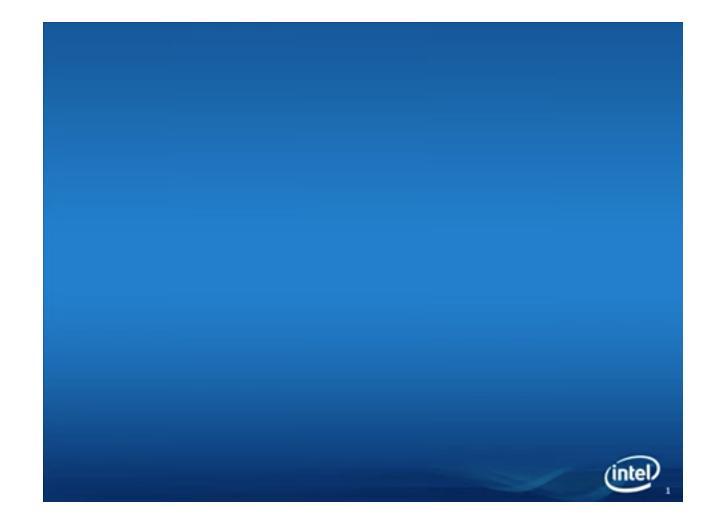

## Tools

Cloud for storage of information [Google Cloud]

Frontend App for saving the data to cloud [JavaScript/CSS/HTML]

Backend App for retrieving & manipulating data [JavaScript]

Intel AI Technology (Intel UP2 AI Vision) {Android Phone, Apple Phone}

Native Application for the Device (C++, Python) {Java, Swift}

## Methods / Algorithm

Reporting

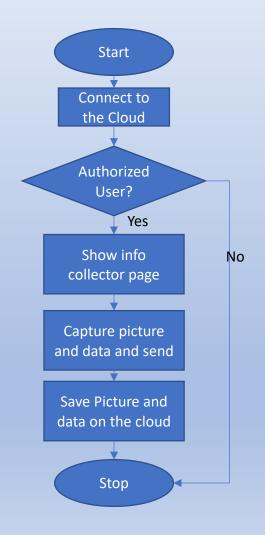

 Retrieving Start Connect to the Cloud Authorized User? Load data from cloud & Show data to user Accept new user email Allow to add new users (policeman) as a **Email** crime reporter Yes already exist? No Add new user and Reject addition & notify user to change notify user to change his password his password Stop

# Reporting Coding – Connecting with Google Cloud

- Required API:https://www.gstatic.com/firebasejs/7.2.0/firebase.js
- Usage inside html:

Connection using JavaScript:

```
var config = {
    apiKey: "API-KEY",
    authDomain: "offencekeeper.firebaseapp.com",
    databaseURL: "https://offencekeeper.firebaseio.com",
    projectId: "offencekeeper",
    storageBucket: "offencekeeper.appspot.com",
    messagingSenderId: "MSG-ID",
    appId: "APP_ID",
    measurementId: "Measure-ID"
};
var fb = firebase.initializeApp(config);
firebase.analytics();
```

Ref: https://firebase.google.com/docs/web/setup/?authuser=0

# Reporting Coding - User Authorization

#### User Interface

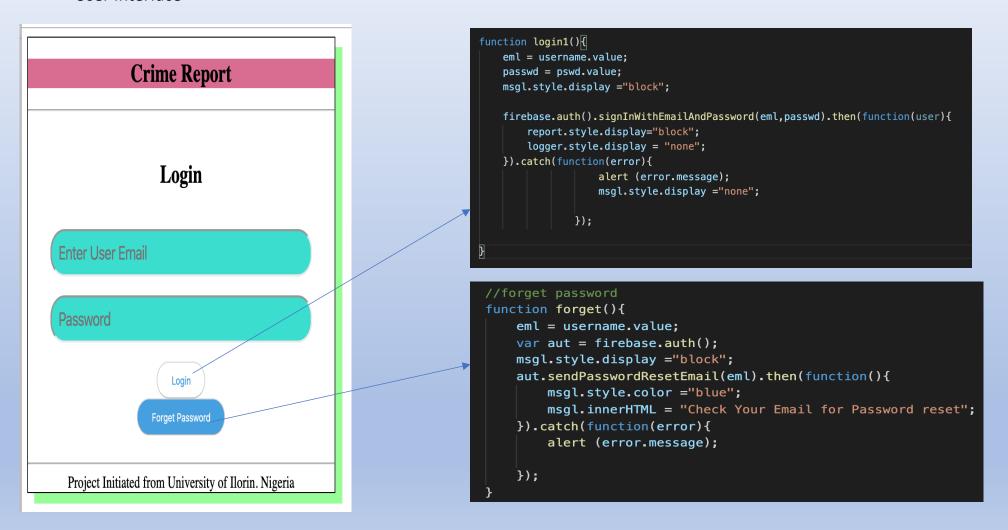

#### Further study

Ref: https://firebase.google.com/docs/auth/web/start?authuser=0

## Reporting Coding – Data Collection Page

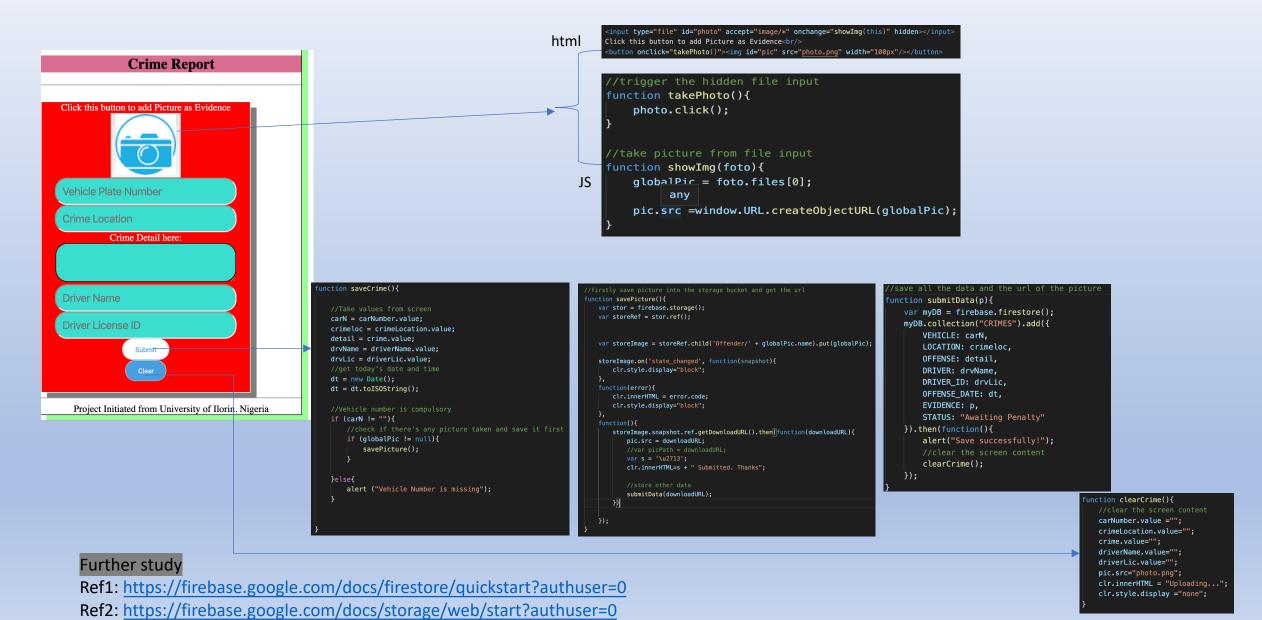

### Database (Backend)

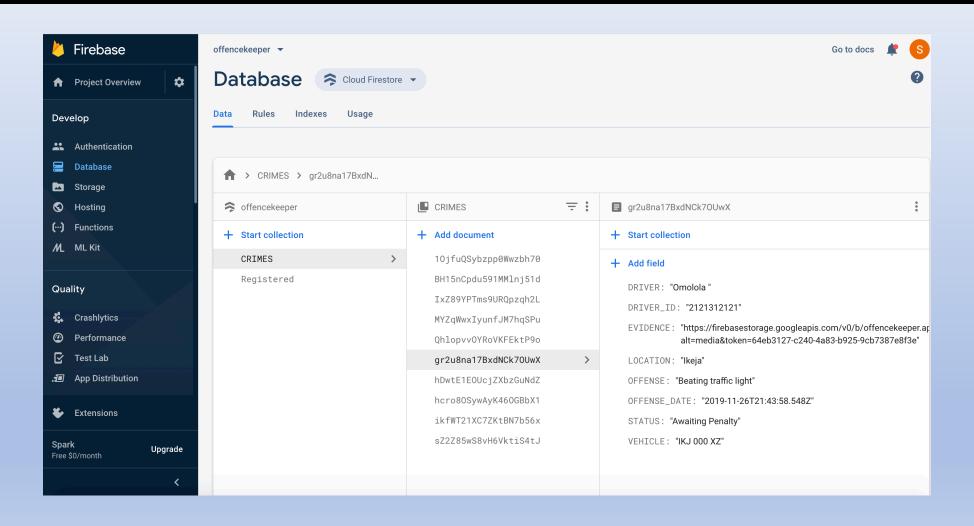

## Avoid popularity if you would have peace

-Abraham Lincoln

## Retrieving Coding – Connecting to Google Cloud

- Required API:https://www.gstatic.com/firebasejs/7.2.0/firebase.js
- Usage inside html:

Connection using JavaScript:

```
var config = {
    apiKey: "API-KEY",
    authDomain: "offencekeeper.firebaseapp.com",
    databaseURL: "https://offencekeeper.firebaseio.com",
    projectId: "offencekeeper",
    storageBucket: "offencekeeper.appspot.com",
    messagingSenderId: "MSG-ID",
    appId: "APP_ID",
    measurementId: "Measure-ID"

};
var fb = firebase.initializeApp(config);
firebase.analytics();
```

Ref: https://firebase.google.com/docs/web/setup/?authuser=0

#### Retrieving Coding - User Authorization

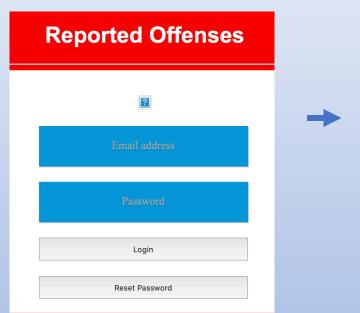

```
function goin(){

    firebase.auth().onAuthStateChanged(function(user){
        if (user){
            pg1.style.display = "none";
            mainPage.style.display ="block";
            loadingFB();

    }else{
        //alert("Not login!");
    }
});
```

Did User Login recently?

If yes, don't ask for login again..

|                                                                    | Reported Offenses |            |                       |          |                     |          |        |  |  |  |
|--------------------------------------------------------------------|-------------------|------------|-----------------------|----------|---------------------|----------|--------|--|--|--|
| Click here to Create New Users  The Following Crimes have reported |                   |            |                       |          |                     |          |        |  |  |  |
| Date                                                               | Person            | Vehicle    | Offense               | Location | Status              | Evidence |        |  |  |  |
| 2019-11-<br>26T17:48:46.552Z                                       | Mutiu             | 11111      | OverLoading           | Laara    | Awaiting<br>Penalty | D.       | Update |  |  |  |
| 2019-11-<br>26T17:48:46.552Z                                       | Mutiu             | 11111      | OverLoading           | Laara    | Awaiting<br>Penalty | D.       | Update |  |  |  |
| 2019-11-<br>26T08:54:27.951Z                                       | Semiu<br>Amao     | KJA526FU   | Parking on the runway | Ikoyi    | Awaiting<br>Penalty |          | Update |  |  |  |
| 2019-12-<br>10T07:09:33.352Z                                       |                   | Eky239ef   | Rough driving         | lkoyi    | Awaiting<br>Penalty | V        | Update |  |  |  |
| 2019-11-<br>26T17:48:46.552Z                                       | Mutiu             | 11111      | OverLoading           | Laara    | Awaiting<br>Penalty |          | Update |  |  |  |
| 2019-11-<br>26T21:43:58.548Z                                       | Omolola           | IKJ 000 XZ | Beating traffic light | lkeja    | Awaiting<br>Penalty |          | Update |  |  |  |
| 2019-12-<br>22T20:22:21.806Z                                       | Kid               | ABJ666AA   | Over speeding         | Kuje     | Awaiting<br>Penalty |          | Update |  |  |  |

#### Retrieving Coding - User Authorization

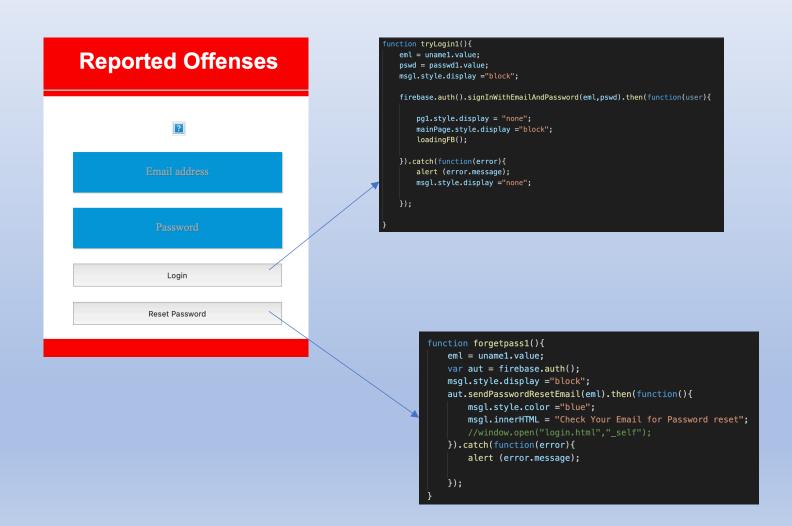

# Retrieving Coding – Loading Data

|                                                                    | Reported Offenses |            |                       |          |                     |                                        |        |  |  |  |  |  |
|--------------------------------------------------------------------|-------------------|------------|-----------------------|----------|---------------------|----------------------------------------|--------|--|--|--|--|--|
| Click here to Create New Users  The Following Crimes have reported |                   |            |                       |          |                     |                                        |        |  |  |  |  |  |
| Date                                                               | Person            | Vehicle    | Offense               | Location | Status              | Evidence                               |        |  |  |  |  |  |
| 2019-11-<br>26T17:48:46.552Z                                       | Mutiu             | 11111      | OverLoading           | Laara    | Awaiting<br>Penalty | P.                                     | Update |  |  |  |  |  |
| 2019-11-<br>26T17:48:46.552Z                                       | Mutiu             | 11111      | OverLoading           | Laara    | Awaiting<br>Penalty | ₽.                                     | Update |  |  |  |  |  |
| 2019-11-<br>26T08:54:27.951Z                                       | Semiu<br>Amao     | KJA526FU   | Parking on the runway | lkoyi    | Awaiting<br>Penalty |                                        | Update |  |  |  |  |  |
| 2019-12-<br>10T07:09:33.352Z                                       |                   | Eky239ef   | Rough driving         | lkoyi    | Awaiting<br>Penalty |                                        | Update |  |  |  |  |  |
| 2019-11-<br>26T17:48:46.552Z                                       | Mutiu             | 11111      | OverLoading           | Laara    | Awaiting<br>Penalty |                                        | Update |  |  |  |  |  |
| 2019-11-<br>26T21:43:58.548Z                                       | Omolola           | IKJ 000 XZ | Beating traffic light | lkeja    | Awaiting<br>Penalty | •                                      | Update |  |  |  |  |  |
| 2019-12-<br>22T20:22:21.806Z                                       | Kid               | ABJ666AA   | Over speeding         | Kuje     | Awaiting<br>Penalty | ************************************** | Update |  |  |  |  |  |

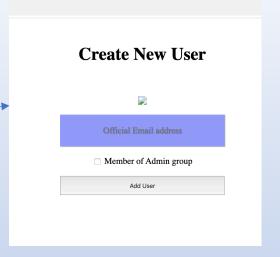

```
function loadingFB(){
  setTimeout(function(){
     tr.style.display = "none";
 var db = firebase.firestore();
  var bte= db.collection("CRIMES").onSnapshot(function(doc){
     doc.forEach(function(va){
         var v1 = va.data().VEHICLE;
         var l1 = va.data().LOCATION;
         var f1 = va.data().OFFENSE;
         var pers = va.data().DRIVER;
         var ed = va.data().OFFENSE_DATE;
         var pc = va.data().EVIDENCE;
         var stat = va.data().STATUS;
         insertDB(ed,v1,l1,f1,pers,pc,stat);
function insertDB(a,b,c,d,e,f,g){
  var dat = "" + a + "" + e + "" + b + "" + d + "" + c;
 dat += "" + g + "<a href='"+ f + "'><img width='64px' src='"+ f;</pre>
 dat += "'/></a><button onclick='removeDB(\"" + a + '\",\"'+ b+ "\")'>Update</button>";
  tResult1.innerHTML += dat;
```

# Retrieving Coding – Adding New User

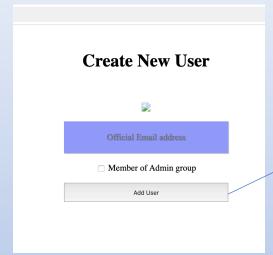

```
function newUser(){
eml = sname.value;
pswd = "offencekeeper";
mk = document.getElementById("makeAdmin");
test = eml.toLowerCase();
var aut = firebase.auth();
msgs.style.display ="block";
firebase.auth().createUserWithEmailAndPassword(eml, pswd).then(function(user1){
  //check if this is an Admin
  if (mk.checked == true){
    var user = firebase.auth().currentUser;
    alert(user.email);
    user.updateProfile({
     displayName: "admin"
    }).then(function(){
     alert("Make Admin Successfully!");
    }).catch(function(error){
      alert ("There is issue "+ error);
  aut.sendPasswordResetEmail(eml).then(function(){
  msgs.innerHTML = "User Created Successfully. An Email has been sent to the user " + eml +" for confirmation!
  sname.value = "";
  }).catch(function(error){
  msgs.innerHTML = error.message;
}).catch(function(error){
  alert(error.message);
```

# What Next...

- Learn more about Intel Technology <a href="https://software.intel.com/">https://software.intel.com/</a>
- Join to make impact in the world <a href="https://devmesh.intel.com/">https://devmesh.intel.com/</a>
- Download Latest IoT/Vision resources https://software.seek.intel.com/StayIntelDeveloper-Reg
- Download the source code for this Workshop https://github.com/bigsemite/offenderkeeper
- Feedbacks, comments, questions etc -<a href="https://semiuamao.com/2018/07/08/covenant/">https://semiuamao.com/2018/07/08/covenant/</a>
- Participate in Project <a href="https://devmesh.intel.com/projects/crime-reporter-in-nigeria">https://devmesh.intel.com/projects/crime-reporter-in-nigeria</a>